# Krásy Počítačové Grafiky Cvičení 2 Bludiště

#### Reprezentace bludiště

**Grid** 

- Rozměr mxn, čtvercové buňky

Buňka

- Pro každou si pamatovat zdi
- Stačí zeď na severu a na západě

POZOR! Na jihu a na východě bludiště nejsou zdi

- Řešit pomocí "fiktivních" buněk / při vykreslení

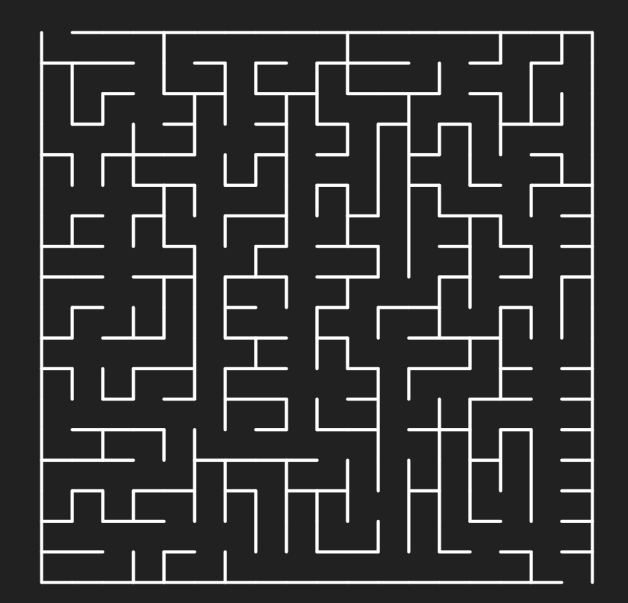

### Generování bludiště - rekurzivní

Rekurzivní metoda pro generování bludiště:

- 1. curr = aktuální buňka, indexy předány jako parametr
- 2. Označit aktuální buňku jako navštívenou
- 3. while (aktuální buňka má nenavštívené sousedy)
	- a. nbor = náhodně vybraný nenavštívený soused
	- b. Odstranit zeď mezi buňkami curr a nbor
	- c. Rekurzivně volat metodu nad buňkou nbor

Na začátku je metoda volána pro buňku [0,0]

### Generování bludiště - zásobník

- 1. Vložit buňku [0,0] do zásobníku a označit ji jako navštívenou
- 2. while (zásobník není prázdný)
	- a. curr = vybrat buňku ze zásobníku
	- b. if (buňka curr má nenavštívené sousedy)
		- i. nbor = náhodně vybraný nenavštívený soused
		- ii. Odstranit zeď mezi buňkami curr a nbor
		- iii. Označit buňku nbor jako navštívenou
		- iv. Vložit buňku curr do zásobníku
		- v. Vložit buňku nbor do zásobníku

## Vykreslení bludiště

Postupně po buňkách

Pro každou buňku vykreslit její zdi

Dokreslit jižní a východní stranu bludiště

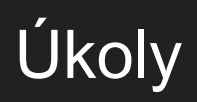

Algoritmy generování bludiště

Animace bludiště

Pacman-lite

Maximální počet získaných bodů 7b

## Úkol - Algoritmy generování bludiště

Najděte jiný přístup ke generování bludiště (2b)

- Implementujte nalezený algoritmus
- Dokumentace: popis algoritmu + výsledky + zdroje

Najděte algoritmus pro generování kruhového nebo trojúhelníkového bludiště (3b)

- Implementace + dokumentace

Najděte algoritmus pro vyřešení bludiště (2b)

- Implementace + dokumentace

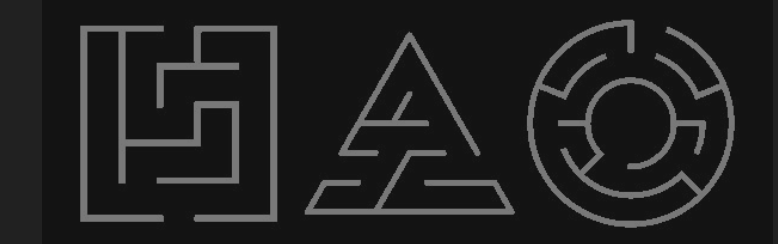

POZOR! Zde hodnotím i srozumitelnost kódu a dokumentace

Implementace lze "vyměnit" za prezentaci na dalším cvičení (max 1-2 lidi)

## Úkol - Animace bludiště

Animujte postupné vytváření bludiště (2b)

Animujte postup algoritmu hledání cesty v bludišti (2b)

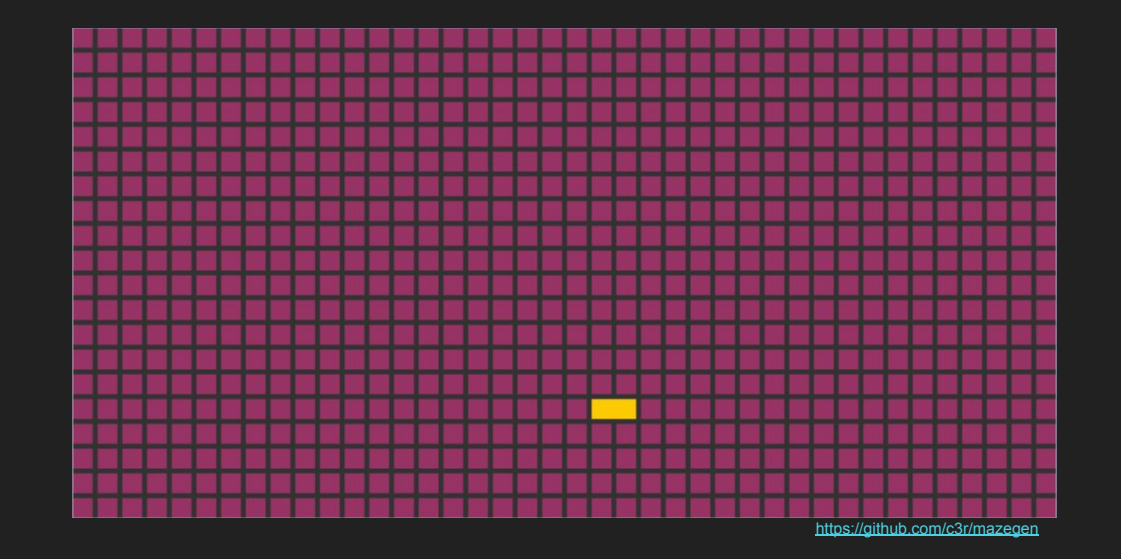

# Úkol - Pacman-lite

Vytvořte hru založenou na procházení bludiště

- Každé bludiště musí mít "start" a "cíl"
- Umožněte procházení pomocí klávesnice (0.5b)
- Náhodně generujte objekty v bludišti, které hráč sbírá (0.5b)
	- Hráč musí posbírat všechny aby mohl úspěšně vyřešit bludiště
- Volitelná velikost bludiště z UI (0.5b)
- Počítadlo úspěšně vyřešených bludišť (0.5b)
- BONUS: libovolné další herní mechaniky (časový limit, nepřátelé apod)